**Excel 2019 All-in-One For Dummies download or read online Greg Harvey PDF gratuito per e-book / ePub / Mobi / Mp3 / Txt, Make Excel work for you Excel 2019 All-In-One For Dummies offers eight books in one!! It is completely updated to reflect the major**

## **changes Microsoft is... Excel 2019 All-in-One For Dummies Read EBooks PDF English Greg Harvey**

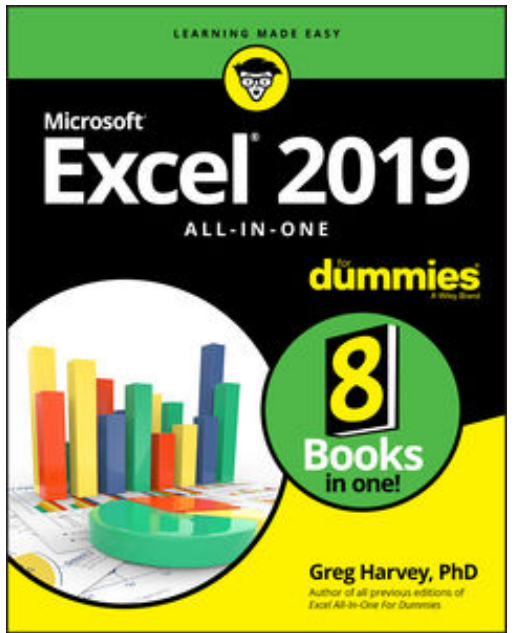

**Excel 2019 All-in-One For Dummies download or read online Greg Harvey PDF gratuito per e-book / ePub / Mobi / Mp3 / Txt**, **Make Excel work for you**

*Excel 2019 All-In-One For Dummies* offers eight books in one!! It is completely updated to reflect the major changes Microsoft is making to Office with the 2019 release. From basic Excel functions, such as creating and editing worksheets, to sharing and reviewing worksheets, to editing macros with Visual Basic, it provides you with a broad scope of the most common Excel applications and functions—including formatting worksheets, setting up formulas, protecting worksheets, importing data, charting data, and performing statistical functions.

The book covers importing data, building and editing

worksheets, creating formulas, generating pivot tables, and performing financial functions, what-if scenarios, database functions, and Web queries. More advanced topics include worksheet sharing and auditing, performing error trapping, building and running macros, charting data, and using Excel in conjunction with Microsoft Power BI (Business Intelligence) to analyze, model, and visualize vast quantities of data from a variety of local and online sources.

Get familiar with Worksheet design Find out how to work with charts and graphics Use Excel for data management, analysis, modeling, and visualization Make sense of macros and VBA

If you're a new or inexperienced user looking to spend more time on your projects than trying to figure out how to make Excel work for you, this all-encompassing book makes it easy!

**Excel 2019 All-in-One For Dummies download or read online Greg Harvey PDF gratuito per e-book / ePub / Mobi / Mp3 / Txt, Make Excel work for you Excel 2019 All-In-One For Dummies offers eight books in one!! It is completely updated to reflect the major**

## **changes Microsoft is... Excel 2019 All-in-One For Dummies Read EBooks PDF English Greg Harvey**

**Excel 2019 All-in-One For Dummies download or read online Greg Harvey PDF gratuito per e-book / ePub / Mobi / Mp3 / Txt**, The regular type of help documentation is really a hard copy manual that's printed, nicely bound, and functional. Itoperates as a reference manual - skim the TOC or index, get the page, and stick to the directions detail by detail.The challenge using these sorts of documents is the fact that user manuals can often become jumbled and hard tounderstand. And in order to fix this problem, writers can try and employ things i call "go over here" ways tominimize the wordiness and simplify this content. I've found this approach to be extremely ineffective most of thetime. Why? Because **excel 2019 all-in-one for dummies** are considered unsuitable to get flippedthrough ten times for just one task. That is what online assistance is for.

If you realise your excel 2019 all-in-one for dummies so overwhelming, you are able to go aheadand take instructions or guides in the manual individually. Select a special feature you wish to give attention to,browse the manual thoroughly, bring your product and execute what the manual is hinting to complete. Understandwhat the feature does, using it, and don't go jumping to a different cool feature til you have fully explored the actualone. Working through your owner's manual by doing this assists you to learn everything concerning your digitalproduct the best and most convenient way. By ignoring your digital product manual and not reading it, you limityourself in taking advantage of your product's features. When you have lost your owner's manual, look at productInstructions for downloadable manuals in PDF

excel 2019 all-in-one for dummies are a good way to achieve details about operating certainproducts. Many products that you buy can be obtained using instruction manuals. These user guides are clearlybuilt to give step-by-step information about how you ought to go ahead in operating certain equipments. Ahandbook is really a user's guide to operating the equipments. Should you loose your best guide or even the productwould not provide an instructions, you can easily obtain one on the net. You can search for the manual of yourchoice online. Here, it is possible to work with google to browse through the available user guide and find the mainone you'll need. On the net, you'll be able to discover the manual that you might want with great ease andsimplicity

Here is the access Download Page of EXCEL 2019 ALL-IN-ONE FOR DUMMIES PDF, click this link below to download or read online :

## [Download: excel 2019 all-in-one for dummies PDF](http://goread.groohood.stream/?book=MTQ0NDgyODA2Mg==&c=us&format=pdf)

Best of all, they are entirely free to find, use and download, so there is no cost or stress at all. We also have many ebooks and user guide is also related with excel 2019 all-in-one for dummies on next page: